## **Too Much Milk**

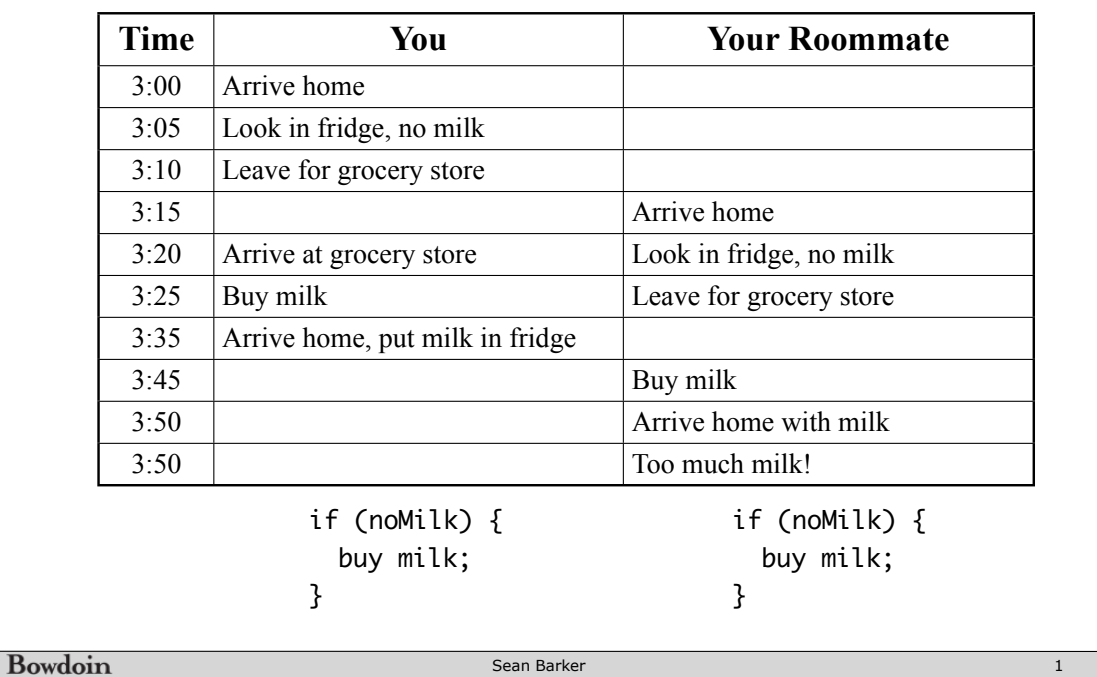

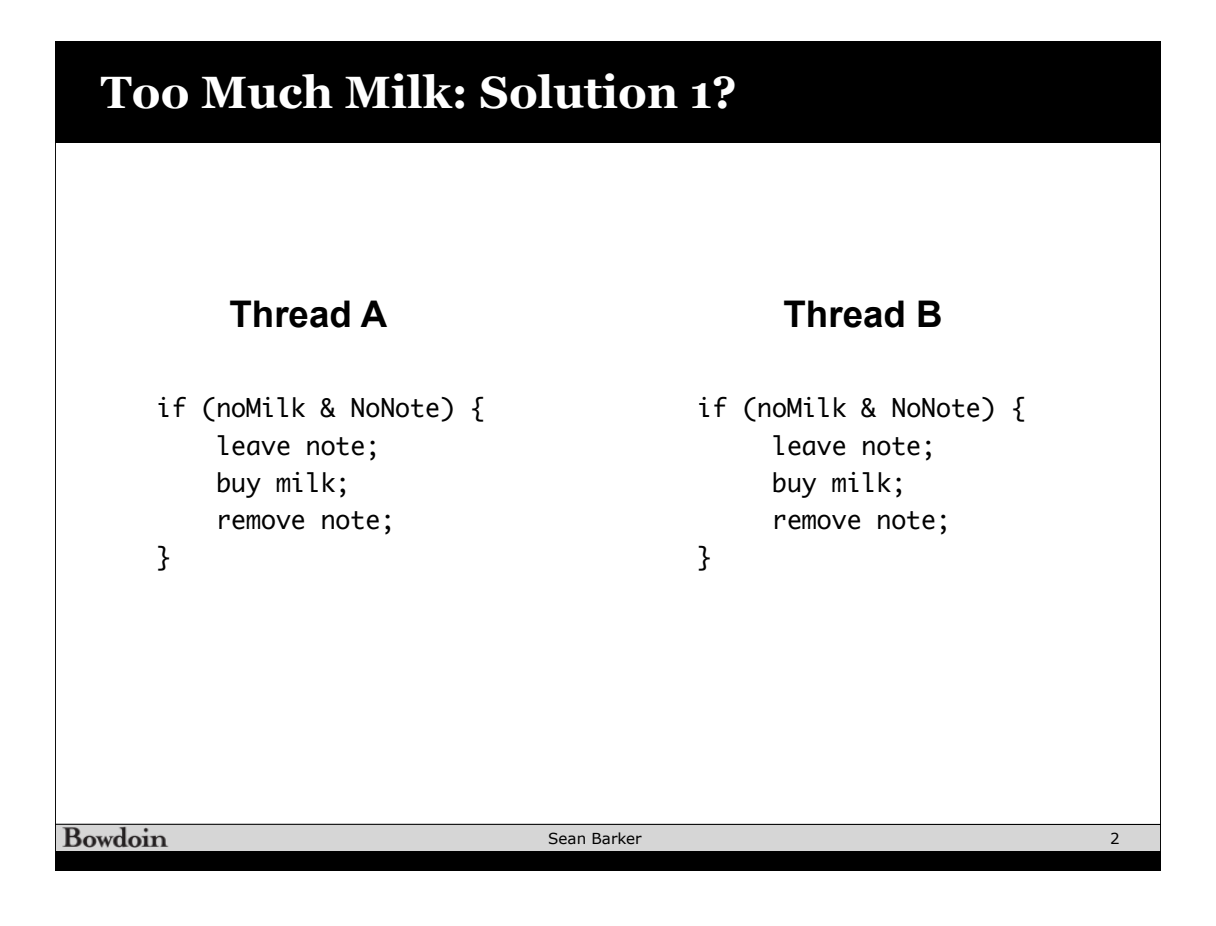

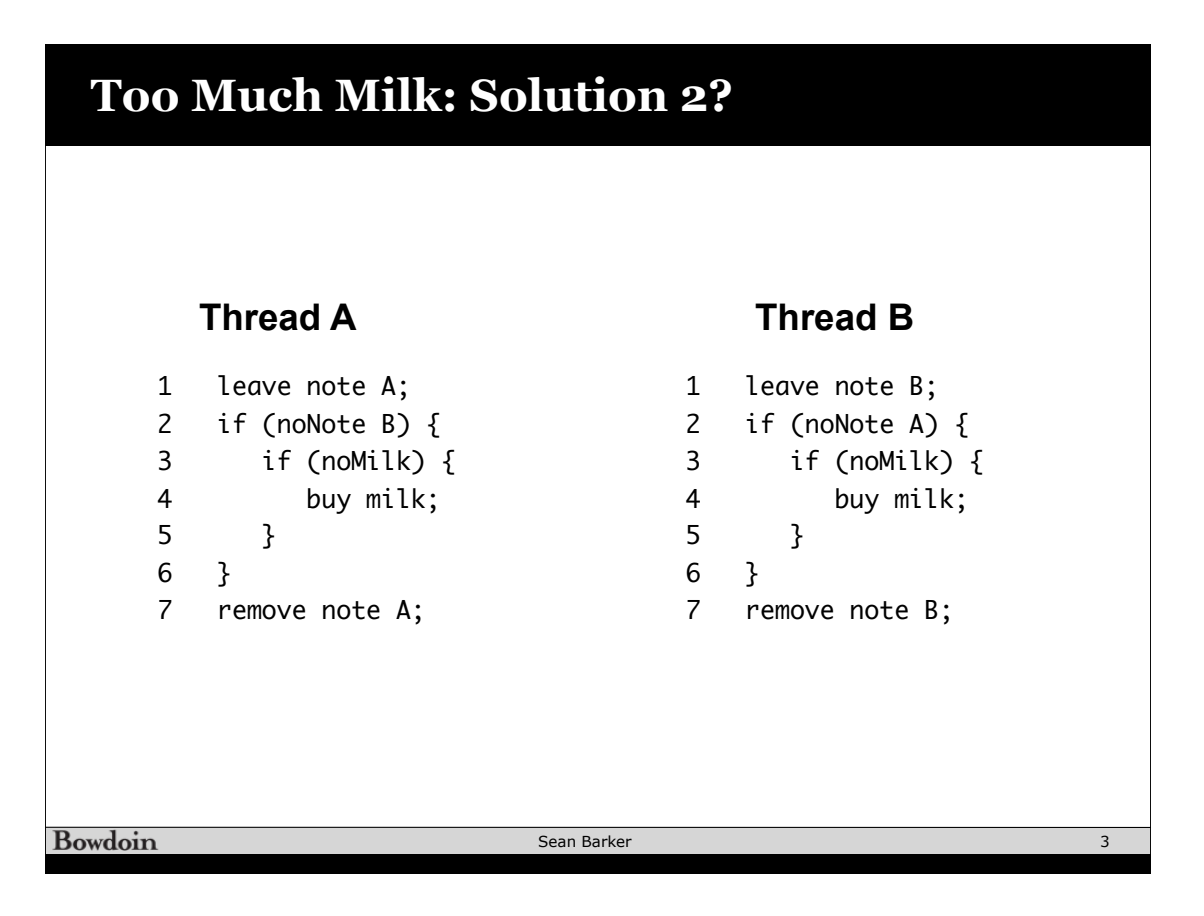

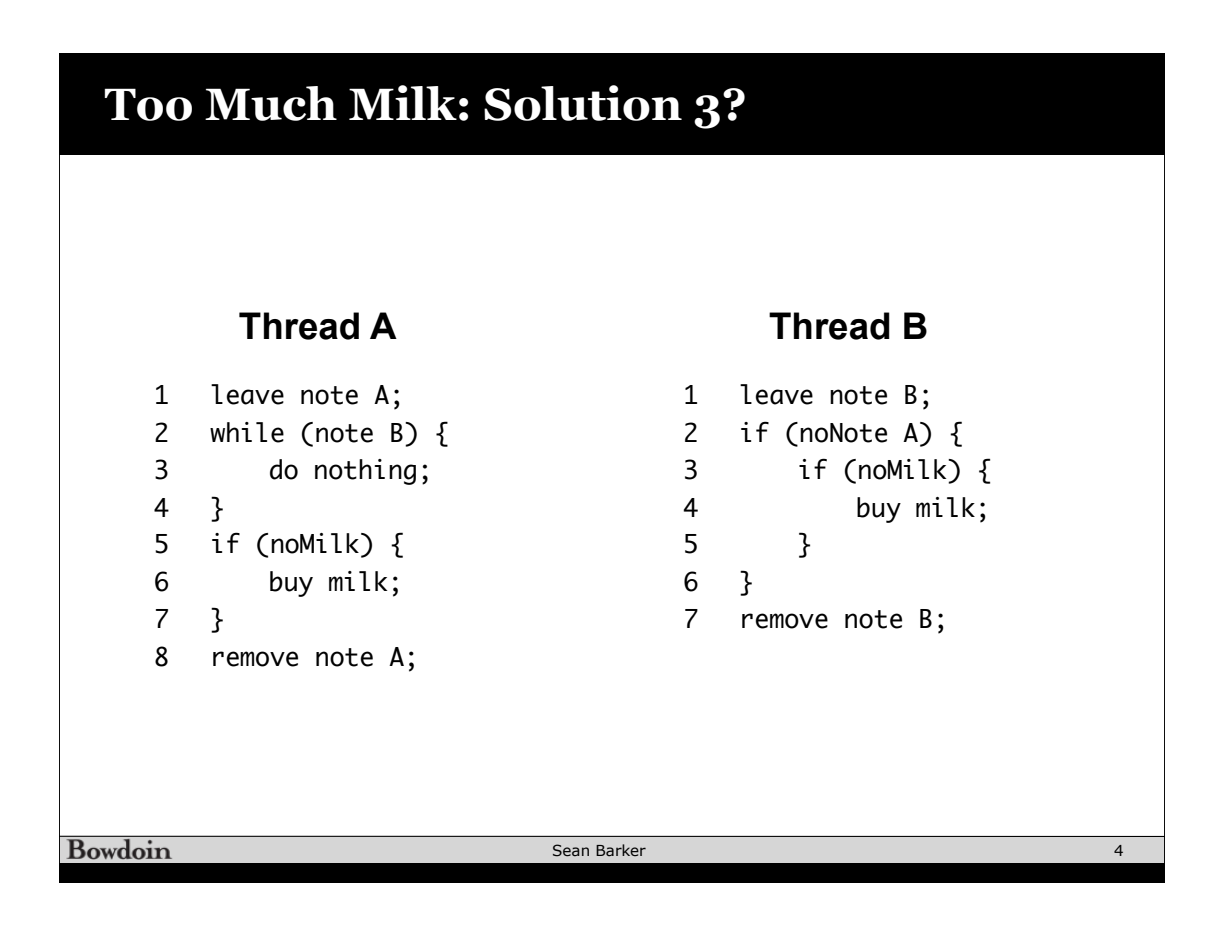

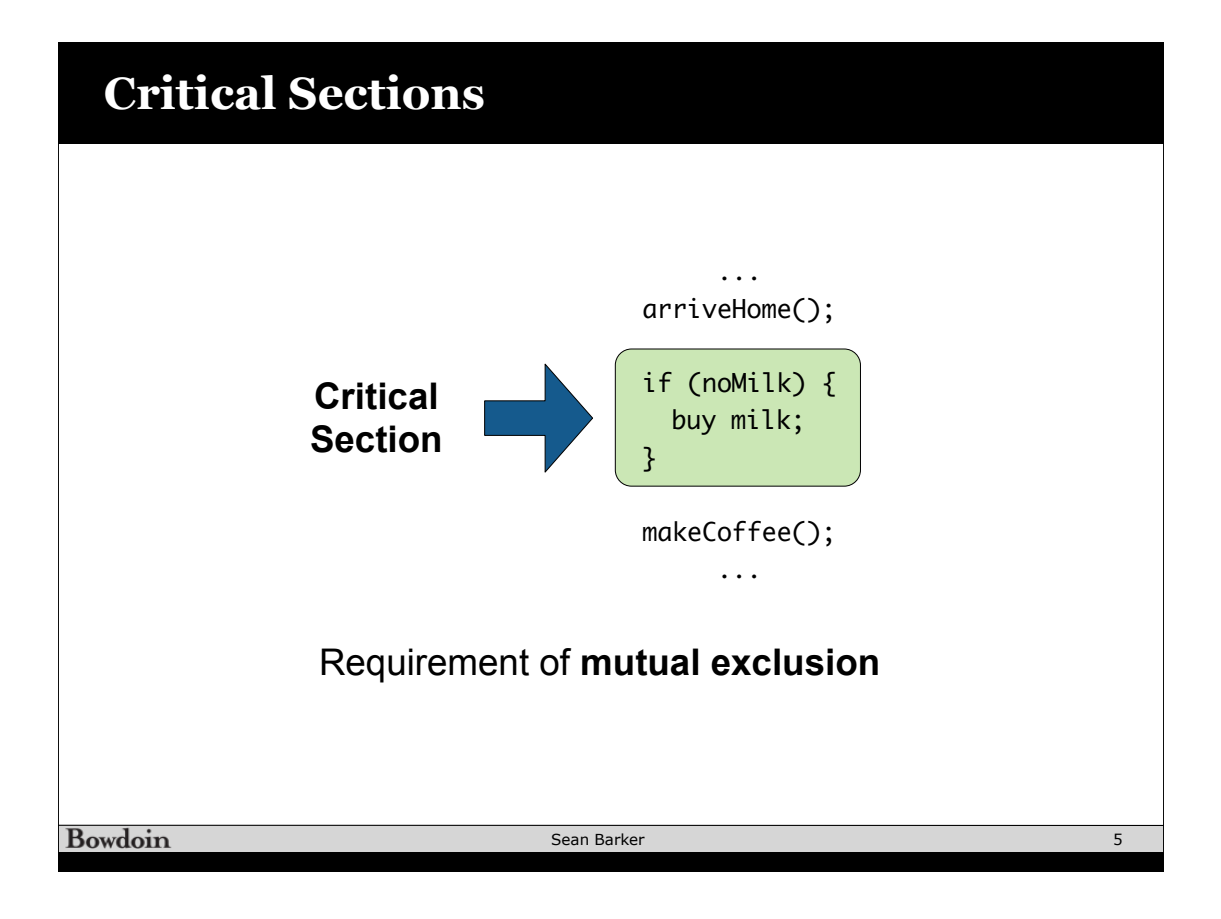

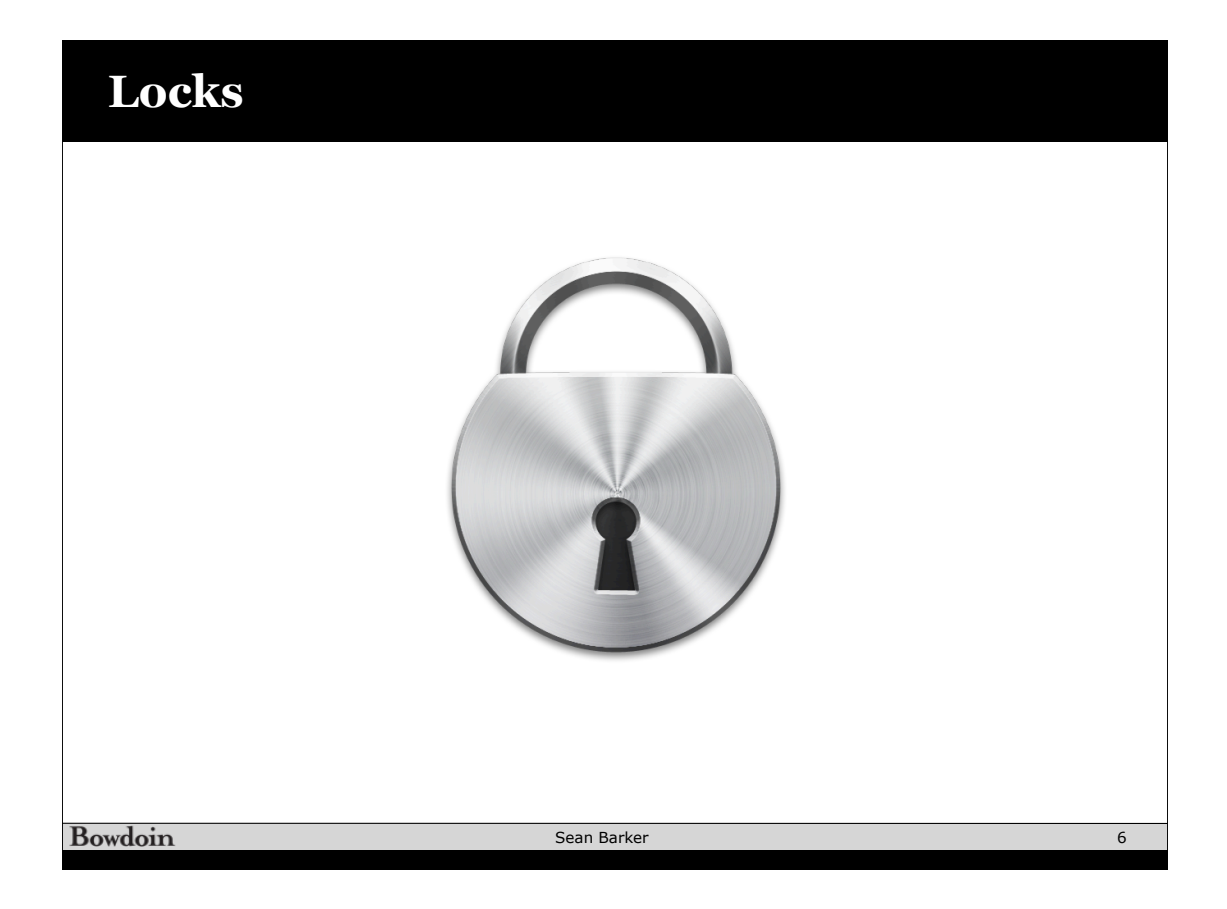

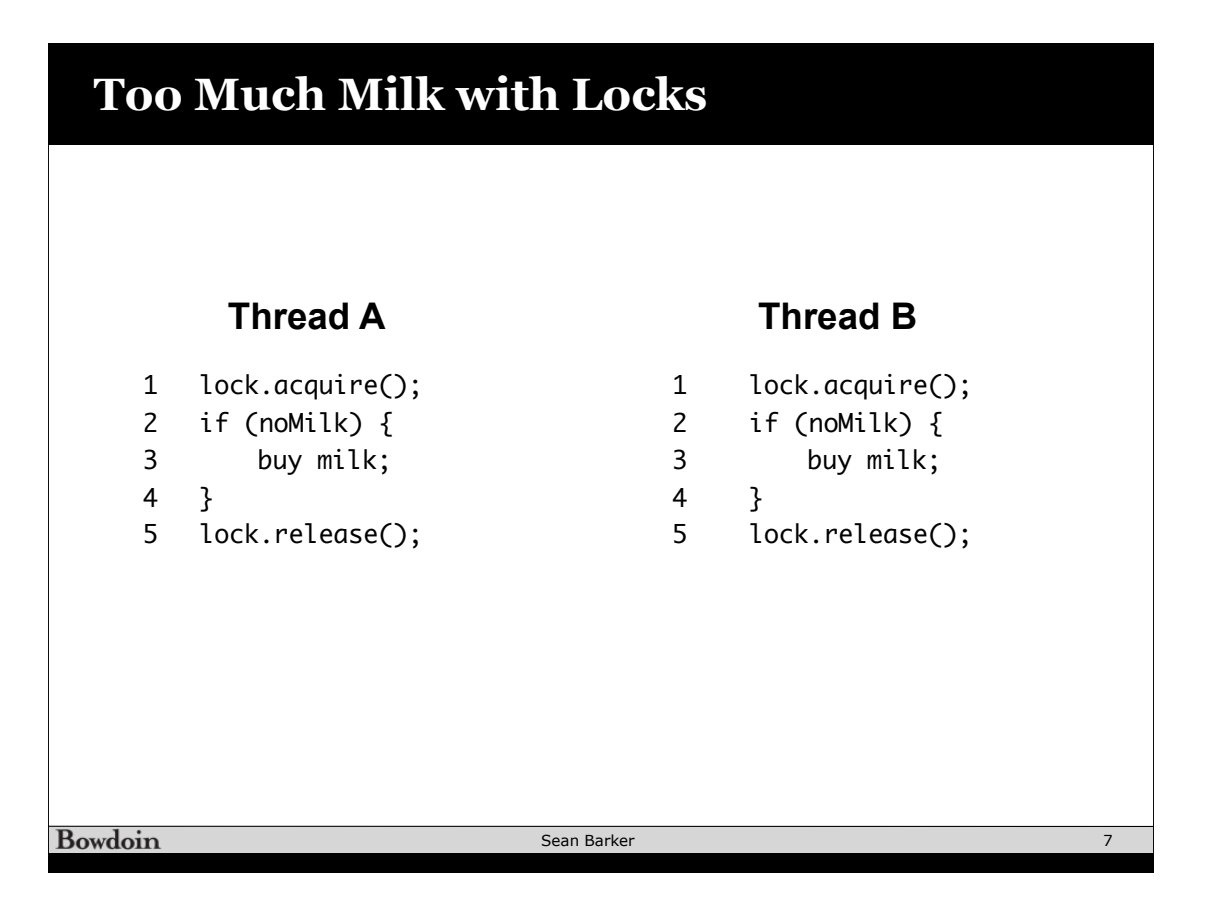

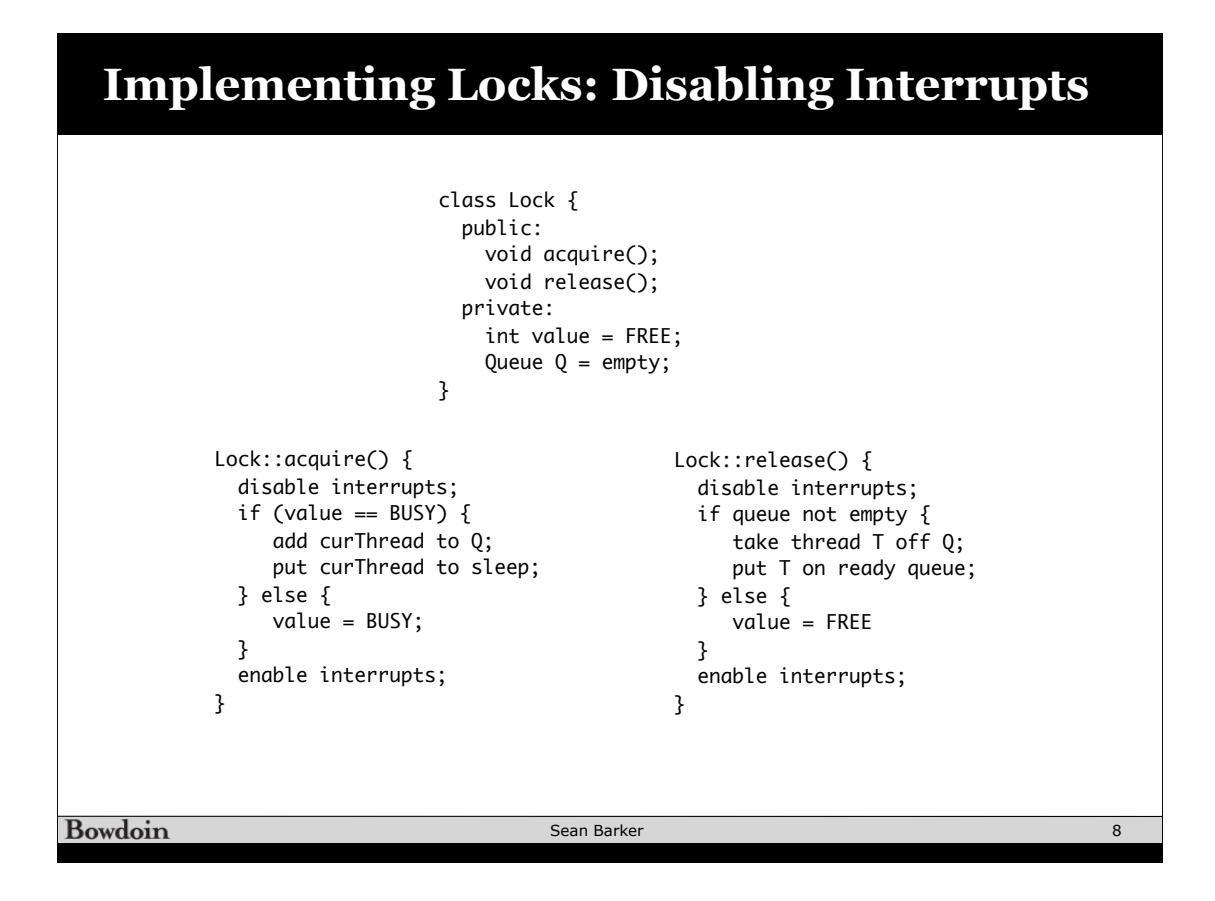

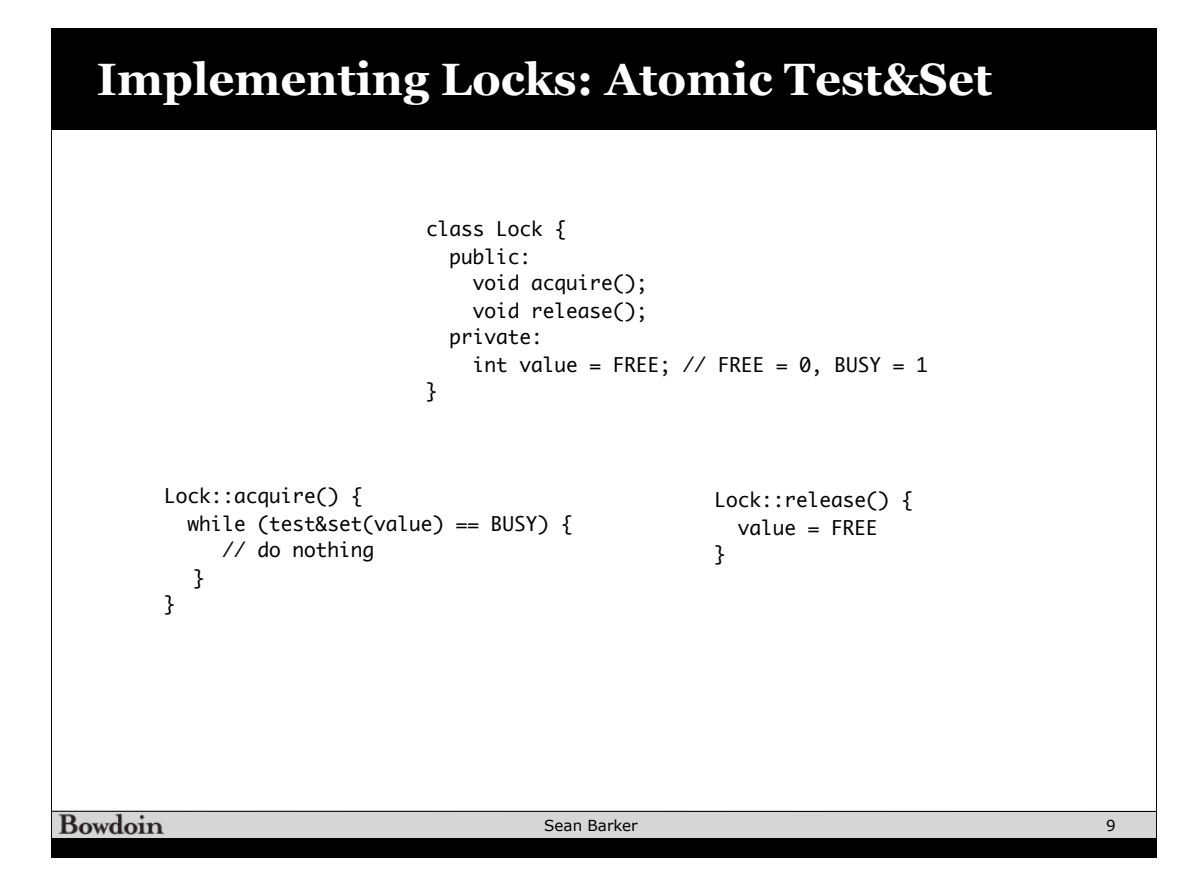

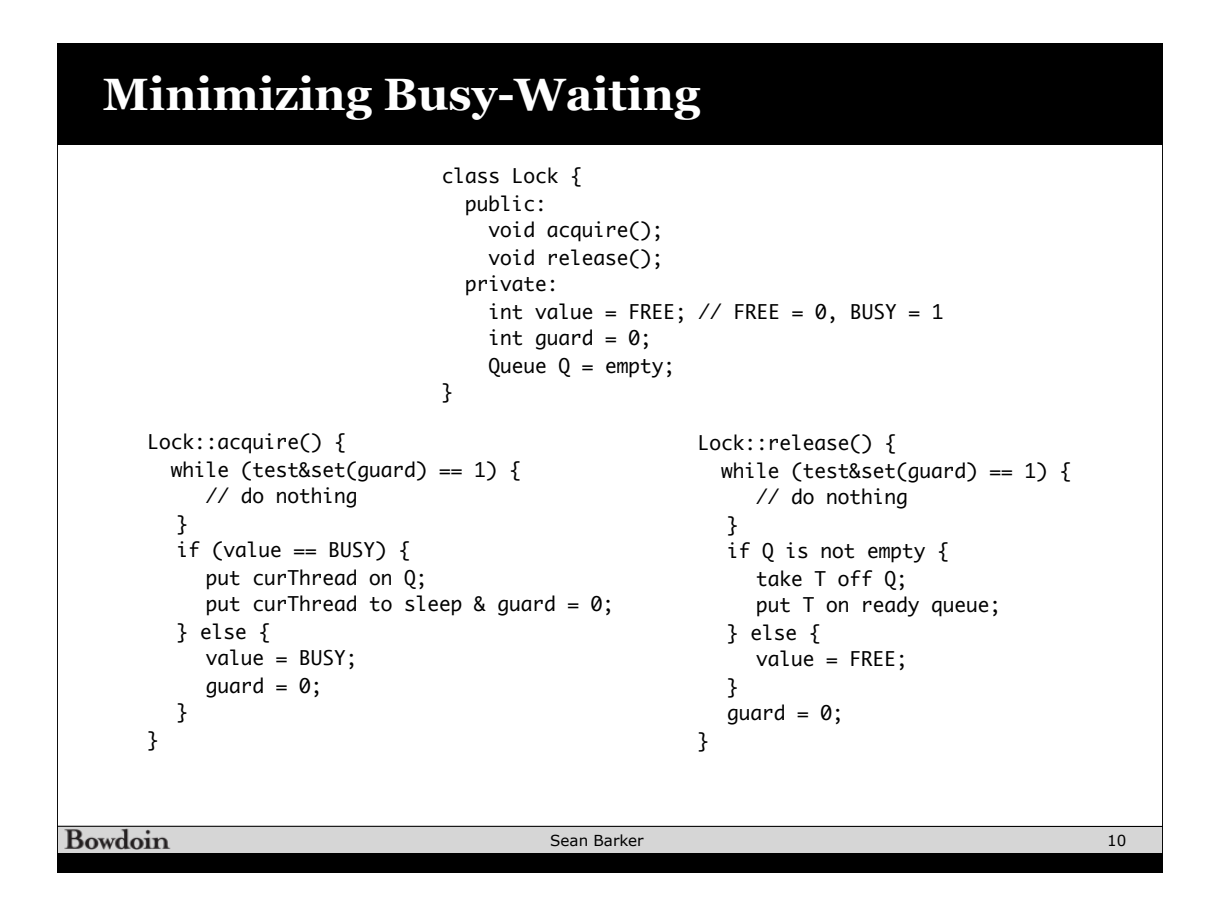